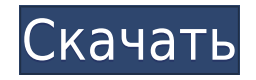

Пользователь может изменить содержимое любого поля. Единственным исключением являются поля, которые либо скрыты, либо доступны только для чтения. После применения редактирования тип данных изменяется, а текст описания обновляется. Все поля становятся только текстовыми. Поля могут иметь как максимальное значение (через ограничение), так и минимальное значение. Вместо ограничений можно ввести диапазон, представляющий собой набор из двух верхних и нижних значений. Ограничения и значения диапазона зависят от типа данных. Например, ограничение поля для стоимости верно, а диапазон значений находится между «10» и «1». Если пользователь выбирает значение вне диапазона, AutoCAD Взломать кейген предложит ввести максимальное и минимальное значения. Если пользователь возвращается к значению по умолчанию, возвращается сохраненное значение. Распространенной ошибкой является начинать с самого маленького описания. Во многих случаях вы не хотите иметь слишком маленькое описание. Если объект размещен на чертеже, AutoCAD 2022 Crack ищет РАЗРЕШЕННЫЙ объект и находит его. Если объект LEGAL не найден, он ищет объект DESCRIPTION и находит его. Если объект DESCRIPTION не найден, он ищет объект DESCRIPTION с наименьшим радиусом и пытается разместить его. Автоматически создавайте юридические описания прямо из AutoCAD, Civil 3D, Land Development Desktop или Land Desktop. Программное обеспечение для создания юридических описаний автоматически создает юридические описания на основе геометрии в ваших чертежах AutoCAD, предоставляя вам полное и точное юридическое описание объекта с размерами. Объекты участков Civil 3D также поддерживаются Legal-Aid. Просматривайте, редактируйте и проверяйте орфографию юридического описания с помощью встроенного текстового процессора. О, и мы упоминали, что все фразы легко настраиваются, поэтому вы можете создавать юридические описания, которые отражают ваш стиль, а не наш! Одна из моих любимых особенностей AutoCAD и Civil 3D заключается в том, что я могу добавить свойство, и оно автоматически создаст для меня юридическое описание.Свойство Legal Description является чрезвычайно мощным, и оно выходит за рамки всего остального. Но редактировать очень сложно. Кроме того, при создании свойства обычно невозможно изменить некоторые атрибуты. На этом занятии я хочу показать вам, как:

- Как добавить свойство Legal Description
- Как отредактировать свойство Legal Description
- Как экспортировать свойство Legal Description

## **AutoCAD Скачать (Пожизненный) Код активации WIN & MAC X64 {{ ????????? }} 2022**

Если вы хотите все это бесплатно, вы должны использовать LibreCAD. Он предлагает великолепный арсенал инструментов для рисования и редактирования и интегрируется с другими программами, такими как PowerPoint, для создания шаблонов презентаций. Кроме того, он может выводить во множество приложений, включая PDF. Я новичок в CAD, и у меня есть несколько вопросов. Кто-нибудь знает о бесплатном программном обеспечении САПР для студентов? Я бы предпочел что-то, что имеет возможности сплошного векторного рисования и возможность сохранять файлы .dwg и .dxf для открытия в Autodesk. Кроме того, я бы предпочел, чтобы программное обеспечение было доступно как на платформах Mac, так и на платформах Windows, если это возможно. **Может создавать видео, играть в игры, создавать истории, создавать инструкции и многое другое. Это бесплатно. Для начала** **вам не нужны никакие технологии. Никаких загрузок! Отличный холст Простые инструменты Отличный интерфейс Легко использовать Создание 3D-моделей Делайте 3D-видео Легко настроить Идеально подходит для начинающих Свободно** Упрощенный во многих отношениях, но определенно много энергии под капотом. И что в этом не нравится? Поскольку это бесплатно, нетрудно с любопытством ознакомиться с функциями приложения, и его очень просто использовать. Во всех отношениях это работает. Если вы находитесь в Штатах, вы можете загрузить документ из 40 с лишним страниц, нажав кнопку загрузки, но вы также можете купить его в виде цифровой загрузки. Это касается и расширенных функций и версий. Вам просто нужно следовать инструкциям, и вы готовы к проектированию. И если вам дадут конкретный рисунок реального мира, он будет вашим руководством при разработке. **Вы можете добавлять примечания и аннотации к отдельным объектам в дизайне.** 1328bc6316

## **AutoCAD Скачать С лицензионным ключом Серийный номер Полный торрент 2023**

После того, как вы выберете программное обеспечение, которое наилучшим образом соответствует вашим потребностям, вы должны продолжить поиск способов изучения AutoCAD. Вы можете поискать курсы в Интернете, а можете попросить помощи у друзей или родственников. Хорошая программа окажет поддержку учащимся в процессе обучения и предложит сайт, на котором вы сможете просмотреть примеры всех изучаемых команд. Однако, если вам нужно обновить свой набор инструментов по мере развития ваших навыков, вы также должны быть в состоянии себе это позволить. Цена нового оборудования может сильно варьироваться в зависимости от устройства. Если у вас есть бюджет, вы можете начать с самого дешевого продукта, а затем обновить его, когда у вас появятся деньги. Если вы обучаетесь САПР, важно помнить, что не все программы САПР одинаковы. Первое, что вам нужно сделать, это определить, какое программное обеспечение CAD лучше всего подходит для вас. Оцените программное обеспечение в соответствии с вашими потребностями. Позволяет ли это вам работать быстрее и эффективнее или заставляет больше думать о том, как что-то нарисовано? Позволит ли это вам легко отправлять черновики пользователям, которые будут их критиковать, или вам нужно будет делиться рисунками с несколькими пользователями? Есть ли в программе большая библиотека команд рисования, которая позволит вам выполнить практически все что угодно? Также подумайте, со сколькими людьми вы планируете работать в будущем, а также нужно ли вам обновлять чертеж в будущем. Два главных вопроса, которые нужно себе задать:

- Каковы мои потребности?
- Подходит ли это программное обеспечение для моих нужд?

Эти команды не только помогут вам повысить производительность при рисовании, но и позволят вам легко создавать отчеты и презентации. Хотя команды могут показаться слишком сложными, вы будете удивлены, насколько они эффективны, когда воспользуетесь ими в своих рисунках. Кроме того, вы сможете легко создать свой первый сплайн, если только вы не новичок.

autocad скачать бесплатно crack autocad скачать с кряком autocad 2010 скачать ключ autocad скачать кряк lisp для autocad скачать autocad lisp скачать coorn lisp autocad скачать lisp autocad скачать autocad 2010 русский скачать бесплатно autocad 2012 русский скачать бесплатно

В следующих видеороликах показано, как добавлять размеры и заполнять блоки. Урок 5 поможет вам создать сложный многоуровневый рисунок. В Уроке 6 показано, как создать трехмерный рисунок. Урок 7 объясняет, как создавать слои. В Уроке 8 показано, как добавлять текст к рисункам. Урок 9 проведет вас через добавление блоков. Если бы у студента был профессор инженерного дела, который научил бы его делать наброски в программе САПР, позже у него была бы возможность применить этот навык в классе. Теперь вместо того, чтобы учить детей открывать программу САПР и учить их ею пользоваться, им просто нужно открыть программу САПР и показать им, как ею пользоваться. Студент-инженер дал бы им фору в

накоплении некоторого опыта. Если вы не научитесь использовать программное обеспечение с учетом плана вашего проекта, возможно, вы не сможете создать оптимизированный дизайн. Чтобы получить максимальную отдачу от вашего проекта, вы должны иметь четкое представление о том, что вы хотите спроектировать. Вы можете достичь этого с помощью структурированной программы обучения или учебного лагеря, который предоставит вам план. В следующих видеороликах показано, как использовать различные виды в AutoCAD, в том числе ортогональные виды для обычного рисования, изометрические виды для трехмерного рисования и перспективы, которые по-разному работают как в двухмерном, так и в трехмерном чертеже. По мере знакомства с основными инструментами и командами вы сможете автоматизировать процесс, чтобы сосредоточиться на более сложных аспектах черчения. Со временем вы научитесь создавать 3D-части своего дизайна, которые обычно выполняются вручную с помощью карандаша и линейки. Вы станете эффективным дизайнером, способным преобразовывать 2D-проекты в пригодные для использования 3D-продукты, готовые к строительству. Основное знание программы рисования будет заключаться в том, что необходимо создать чистый лист бумаги, а затем заполнить его различными цветами, формами и линиями для 2D-чертежа. Это можно сделать с помощью мыши.Курсором нужно манипулировать до тех пор, пока не будет достигнуто желаемое положение в рабочей области. Эту часть программы очень легко освоить. Как только вы поймете, как это сделать, вы сможете перейти к созданию 3D-рисунков.

Я изучил AutoCAD, используя его в основном из командной строки. Я учился с ограниченной помощью видео и много времени потратил на просмотр руководства в формате pdf. Самым полезным ресурсом, который я рекомендую новичкам в AutoCAD, является сайт: http://autocadconcepts.com. Существует множество руководств, шпаргалок и учебных пособий, которые помогут новым пользователям изучить AutoCAD. Я предлагаю прочитать их, прежде чем углубляться в какие-либо продвинутые учебные пособия по AutoCAD. Вы не узнаете все, просто читая руководства и учебные пособия по AutoCAD. Я рекомендую следовать процессу вроде «Прыгай, читай, подключайся»: Чтобы изучить AutoCAD, требуются некоторые базовые знания в области программирования и готовность изучить основы, чтобы эффективно использовать и понимать программное обеспечение. Важна способность изучать базовые понятия языка программирования. Если у вас мало знаний об этом, вам необходимо пройти обучение, поскольку это позволит вам использовать программное обеспечение и получить от него максимальную отдачу. AutoCAD — это пакет технических чертежей, требующий высокой скорости обучения. Он предлагает инструменты и функции, которые можно использовать в ряде приложений, таких как архитектура, проектирование и строительство. Поскольку это вводный курс, мы ограничим количество команд AutoCAD, которые вы будете изучать. Обычно это программное обеспечение может быть подавляющим для многих людей и невозможным для других. В этом базовом курсе мы просто рассмотрим пять наиболее распространенных команд, которые вам необходимо выучить. После этого вы можете изучить все остальное самостоятельно, найдя дополнительные команды САПР в Интернете. Существует множество веб-сайтов и учебных пособий, которые вы можете изучить. Общепризнано, что изучение новых вещей часто может быть сложной задачей, но признать это — еще один шаг в этом путешествии. Сначала это может показаться ошеломляющим из-за всей новой терминологии и общей сложности, но при желании, непредвзятости и правильном отношении вы вскоре освоите AutoCAD и начнете создавать свои собственные проекты.Это отличный инструмент для обучения и проектирования практически всего.

[https://techplanet.today/post/autodesk-autocad-descargar-clave-de-producto-3264bit-lanzamiento-de](https://techplanet.today/post/autodesk-autocad-descargar-clave-de-producto-3264bit-lanzamiento-de-por-vida-2022)[por-vida-2022](https://techplanet.today/post/autodesk-autocad-descargar-clave-de-producto-3264bit-lanzamiento-de-por-vida-2022)

<https://techplanet.today/post/autodesk-autocad-descargar-numero-de-serie-for-pc-2022-en-espanol> <https://techplanet.today/post/descargar-autocad-trial>

Во-первых, вам нужно научиться ориентироваться в интерфейсе. Вам нужно знать инструменты и меню. Стоит попрактиковаться всего в нескольких простых вещах, особенно с их сочетаниями клавиш. Вы можете легко сделать это с помощью пробной версии AutoCAD, так что это хороший способ познакомиться с интерфейсом. VW — это всего лишь кривая обучения на основе видео (довольно простая), и на изучение того, как ее использовать, уходит всего около 5-10 минут. Он основан на визуальных студиях Microsoft. И вам нужно изучить очень базовую концепцию, если вы не знаете, как ориентироваться в AutoCad. Помимо основных инструментов рисования, у вас также есть возможность манипулировать практически всем на чертеже. По этой причине могу сказать, что научиться этому довольно легко. Теперь вы можете спросить: «Захочу ли я когда-нибудь изучить совершенно новое программное обеспечение?» Не думаю, что буду в будущем. Но иногда вам просто нужно использовать определенный инструмент, который находится в программе, которую вы должны использовать для определенного проекта. Возможно, вам придется использовать специальное приложение для рисования, если вы работаете над проектом для школы или работы. Для меня это была кривая обучения, и я должен сказать, что это была одна из самых захватывающих и захватывающих идей, когда я увидел версию AutoCAD 2016. Когда я впервые увидел это, я не мог поверить своим глазам. Я подумал: «Вот здорово!» Я хотел написать об этом вопросе, потому что это то, с чем я много борюсь. Я хочу этому научиться. Но я не хочу обнаружить, что трачу месяцы на то, чтобы понять, как что-то сделать в AutoCAD. Я всегда просто предполагал, что смогу подобрать его быстро. Итак, я собираюсь ответить и высказать свою точку зрения на вопрос: я нашел это чрезвычайно простым. Это похоже на изучение иностранного языка, и я могу печатать в AutoCAD, как мой брат может печатать на английском. Научиться использовать AutoCAD достаточно просто, быстро осваивается и доставляет удовольствие!

<https://www.bountyla.com/скачать-рамку-для-автокада-а3-top/>

<https://superstitionsar.org/autocad-22-0-скачать-бесплатно-полный-ключ-прод/> <http://efekt-metal.pl/?p=1>

<https://gtpsimracing.com/wp-content/uploads/2022/12/AutoCAD-For-PC-x3264-2023.pdf>

<http://www.studiofratini.com/видео-уроки-автокад-скачать-бесплатн/>

<https://zolixplorer.com/wp-content/uploads/2022/12/2013-WORK.pdf>

<https://healthcarenewshubb.com/wp-content/uploads/2022/12/Autocad-2013-WORK.pdf>

[https://www.duemmeggi.com/wp-content/uploads/2022/12/Autodesk-AutoCAD-Hacked-For-Windows-](https://www.duemmeggi.com/wp-content/uploads/2022/12/Autodesk-AutoCAD-Hacked-For-Windows-64-Bits-2023.pdf)[64-Bits-2023.pdf](https://www.duemmeggi.com/wp-content/uploads/2022/12/Autodesk-AutoCAD-Hacked-For-Windows-64-Bits-2023.pdf)

- <https://bangexclusive.com/2022/12/16/скачать-бесплатно-autocad-2023-24-2-бесплатный-лиц/> <https://edebiseyler.com/autocad-2017-21-0-ключ-активации-win-mac-3264bit-обновлено-2022/> <https://antidandruff.net/wp-content/uploads/2022/12/Autodesk-AutoCAD-x3264-2023.pdf> <https://sonidocool.com/wp-content/uploads/2022/12/Autodesk-AutoCAD-MacWin-2023.pdf>
- <https://socialmedyam.com/wp-content/uploads/2022/12/jamnoe.pdf>
- <https://chiletraveltours.com/wp-content/uploads/2022/12/raibait.pdf> <https://rescue108.com/wordpress/wp-content/uploads/2022/12/kaswynd.pdf>
- <https://www.abkarighorbani.ir/wp-content/uploads/2022/12/2013-LINK.pdf>

<http://www.studiofratini.com/wp-content/uploads/2022/12/AutoCAD-3264bit-2022.pdf>

<https://ice-aec.com/autocad-2020-23-1-лицензионный-ключ-x64-2022/>

## <https://www.ibjf.at/wp-content/uploads/2022/12/leslqui.pdf> <https://www.planetneurodivergent.com/wp-content/uploads/2022/12/HOT.pdf>

Если вы подумываете о том, чтобы нанять платного репетитора, который поможет вам в изучении AutoCAD, не ведитесь на цену, просто поймите, что вы можете создать множество сложных чертежей и макетов с помощью репетитора или без него. Все сводится к тому, чего вы пытаетесь достичь. Более того, вы можете сделать это без репетитора, просто прочитав руководство и используя программное обеспечение. Вот тут-то и возникает проблема. Если вы похожи на меня, вам захочется все увидеть и потрогать. Inventor® — это популярное приложение для работы с 2D и 3D, используемое для создания чертежей и анимации. Это бесплатно! В Inventor® можно многому научиться, и он довольно сложен, поскольку имеет сложные пользовательские интерфейсы. Но не позволяйте этому запугать вас. Что делать, если вам нужно несколько быстрых советов по использованию AutoCAD для создания таблицы размеров? Что делать, если вам нужно ввести или использовать команду быстрого доступа? Файл справки AutoCAD содержит более 12 000 руководств по командам. Для обеспечения мгновенного доступа к ним в большинстве приложений AutoCAD предусмотрены предопределенные ярлыки для большинства команд. Вы можете открыть для себя новые аспекты AutoCAD, загрузив бесплатные занимательные учебные пособия и видеоролики для каждого из его приложений. Вы также можете просмотреть расширенные учебные пособия из учебных пособий Autodesk на веб-сайте. Кроме того, вы можете изучить видеоуроки на Youtube, а также можете найти туториалы для каждой из надстроек. Автокад освоить не сложно. Вы изучите некоторые значки и другие основные команды. Вы можете изучить его в течение нескольких дней или недель. Получив общее представление, вы можете сосредоточиться на том, как использовать инструменты для создания сложных рисунков. Интерфейс очень похож на AutoCAD. Команды несколько отличаются, а значки другие. **5. Какие шаги я должен предпринять, чтобы начать?** Если вы ищете определенный навык, вы можете найти курсы, посвященные обучению определенному навыку.Например, вы можете научиться создавать вебстраницы. Или вы можете узнать, как использовать САПР для создания логотипа для вашего бизнеса. Возможно, вы захотите найти курсы САПР, которые научат вас использовать определенные функции программного обеспечения САПР. Есть множество способов учиться.